DOI:10.17951/rh.2023.56.1203-1217

# Marek Woźniak

(Maria Curie-Skłodowska University, Poland) https://orcid.org/0000-0002-1746-0703 e-mail: marek.wozniak@mail.umcs.pl; wozmar@poczta.fm

# Mapowanie przeszłości. Systemy Informacji Geograficznej (GIS) a badanie przeszłości

# *Mapping the Past. Geographical Information Systems (GISes) in the Context of Studying the Past*

#### ABSTRACT

Interactive online maps enable new perspectives and allow for multi-dimensional interaction with source data, becoming – thanks to that – an intuitive analytical resource for the purpose of exploring relations between the information, which were obscured up to this moment. Visualization of data in the form of interactive maps is becoming not only an attractive means for presenting the knowledge  $-$  e.g., in the form of diagrams, tables, and images - but, first and foremost, provides the user with a possibility to perform a more profound analysis of historical phenomena. Visualizations of this kind, revealing unnoticed relations and patterns, provoke new questions and prompt historians to search

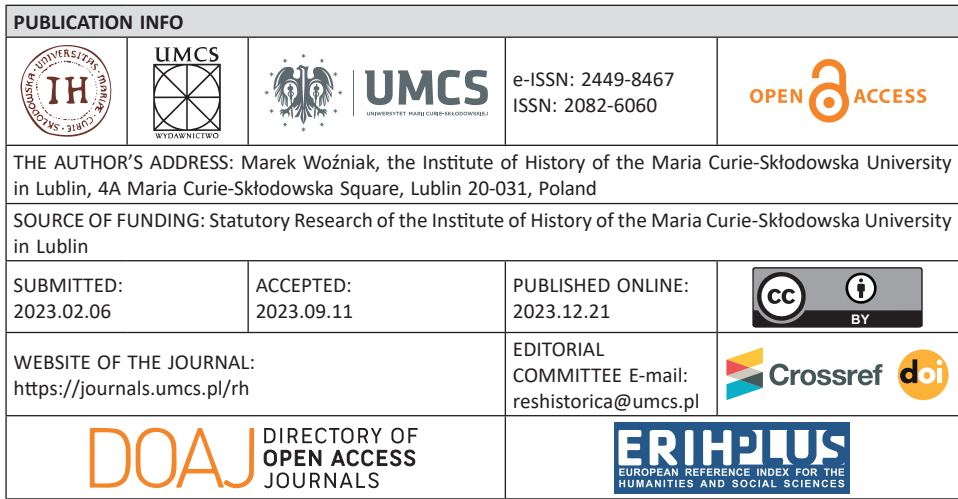

for the answers. Newly created interactive historical maps can become a starting point to formulate new representations of past phenomena and processes. They can also serve to organize the knowledge and to integrate source materials of different sorts. As they link various forms of data (linguistic, visual, geographical), they form an analytical tool used to interpret historical processes and phenomena that have been of interest, but also to explore new ones.

**Key words**: map, past, visualization, world mapping

#### STRESZCZENIE

Interaktywne mapy internetowe otwierają nowe perspektywy i wielowymiarową interakcję z danymi źródłowymi, stając się dzięki temu intuicyjnym narzędziem analitycznym pozwalającym dostrzec ukryte do tej pory relacje między nimi. Wizualizacja danych w formie interaktywnych map staje się nie tylko atrakcyjnym narzędziem prezentacji wiedzy – m.in. w formie wykresów, tabel, obrazów – ale przede wszystkim daje możliwość pogłębionych analiz zjawisk historycznych. Tego rodzaju wizualizacje, ujawniając niedostrzegane dotychczas relacje i wzory, prowokują do zadawania nowych pytań i szukania na nie odpowiedzi. Interaktywne mapy historyczne powstałe w oparciu o to narzędzie mogą stać się punktem wyjścia do sformułowania odmiennej od klasycznej reprezentacji zjawisk i procesów z przeszłości, ale także służyć porządkowaniu wiedzy i integrowaniu różnego rodzaju danych źródłowych. Łącząc dane (językowe, wizualne, geografi czne), stają się jednocześnie narzędziem analitycznym służącym interpretowaniu interesujących nas procesów i zjawisk historycznych oraz poszukiwaniom nowych.

**Słowa kluczowe**: mapa, przeszłość, wizualizacja, mapowanie świata

# WIZUALIZACJA WIEDZY HISTORYCZNEJ

Rozwój technologii i narzędzi cyfrowych sprawił, że coraz bardziej popularnym narzędziem prezentacji/reprezentacji wiedzy historycznej jest jej wizualizacja, rozumiana jako proces przedstawiania informacji związanych z historią w formie graficznej, wizualnej lub interaktywnej. Jej rola w edukacji była podkreślana od dawna – zwłaszcza w zakresie zapamiętywania i przyswajania wiedzy – współcześnie natomiast zwraca się uwagę także na jej znaczenie w procesach wyjaśniania i rozumienia (złożonych) zdarzeń historycznych oraz w ukazywaniu nieoczywistych i ukrytych związków przyczynowo-skutkowych<sup>1</sup>. Łukasz Afeltowicz dowodzi, że funkcje tego typu reprezentacji, będących bodźcami naszych procesów poznawczych, "daleko wykraczają poza kwestie związane z pamięcią. Zewnętrzne reprezentacje i rusztowania nie tylko przechowują

<sup>1</sup> Vide: M. Kula, *Historia moja miłość (z zastrzeżeniami)*, Lublin 2005; idem, *Wizytówka historyka*, Warszawa 2020; J. Pomorski, *Spoglądając w przeszłość... Studia i szkice metahistoryczne*, Lublin 2017.

informacje, które stanowią input dla naszych systemów poznawczych, ale także biorą czynny udział w rozwiązywaniu problemów"2 .

Z punktu widzenia poznania historycznego zwraca się uwagę, iż narzędzia wizualizacji wiedzy historycznej służyć mają przede wszystkim obrazowaniu, a w konsekwencji także zrozumieniu złożonych zależności danych historycznych. Wizualizacja danych ma pomóc badaczom w analizie i odkrywaniu nowych wzorców w danych źródłowych/historycznych, które byłyby trudne do wykrycia za pomocą tradycyjnych metod analizy. Ich użycie ułatwia konstruowanie i przedstawianie różnych scenariuszy i symulacji historycznych. Nie zmienia to oczywiście faktu, że wizualizacje danych okazują się ciągle być najskuteczniejszym sposobem na przedstawienie złożonych procesów historycznych w sposób przystępny dla szerszej publiczności, ale także w działaniach związanych na przykład z rekonstrukcją/odbudową obiektów historycznych czy organizacji eventów związanych z popularyzacją przeszłości<sup>3</sup>.

W zależności od celów i potrzeb użytkownika za wizualizację wiedzy historycznej uznaje się m.in. tworzenie map, wykresów, diagramów, wirtualne rekonstrukcje budynków i miast oraz animacje przedstawiające wydarzenia historyczne. Najpopularniejszymi narzędziami wizualizacji danych historycznych, które mogą pomóc badaczom w analizie i prezentacji informacji związanych z przeszłością, są m.in.:

– infografiki: graficzne prezentacje danych, które pozwalają na wizualizację złożonych informacji; wykorzystuje się je do prezentacji danych historycznych, przede wszystkim danych demograficznych lub map zasięgu wpływów kulturowych;

– mapy historyczne: narzędzie, które pozwala na wizualizację informacji związanych z przestrzennymi zależnościami w przeszłości; najczęściej zawierają informacje o granicach (państw, regionów itp.), przebiegu konfliktów zbrojnych, rozprzestrzenianiu się religii czy kultury;

– interaktywne wizualizacje: instrumenty, których zadaniem jest interaktywna eksploracja danych historycznych; przykładem mogą być tu interaktywne mapy, które umożliwiają użytkownikowi manipulowanie

<sup>2</sup> Ł. Afeltowicz, *Modele, artefakty, kolektywy, praktyka badawcza w perspektywie współczesnych studiów nad nauką*, Toruń 2012, s. 174–175.

https://shs.hal.science/halshs-03775019/document [dostęp: 7.02.2023]; https://www. arcanagis.pl/gis-em-o-historii-wizualizacja-dworca-warszawsko-wiedenskiego-napodstawie-archiwaliow/ [dostęp: 7.02.2023]; htt ps://gisday.com/pl-pl/discover-gis [dostęp: 7.02.2023]; https://www.up.krakow.pl/nauka/562-nauka/nauka-aktualnosci/3133-projektgis-w-historii-mozliwosci-wykorzystania-i-popularyzacji-wspolczesnych-narzedzigeoinformatycznych-w-naukach-humanistycznych-na-przykladzie-czynu-zbrojnego-cic hociemnych-z-dofinansowaniem-w-ramach-programu-dialog [dostęp: 7.02.2023]; https:// gistoria.pl/ [dostęp: 7.02.2023].

różnymi warstwami informacji oraz prezentowanie różnych scenariuszy historycznych;

– animacje: narzędzia, które pozwalają na przedstawienie zmian zachodzących w czasie w postaci animowanych map czy grafik;

– aplikacje mobilne: pozwalają na prezentację danych historycznych na urządzeniach mobilnych; mogą zawierać różnego rodzaju informacje historyczne, takie jak mapy, opisy zabytków, zjawisk, procesów, wydarzeń czy postaci<sup>4</sup>.

## MAPOWANIE PRZESZŁOŚCI

Nie da się jednak ukryć, że mimo zmian zachodzących w zakresie funkcji pełnionych przez narzędzia wizualizacji wiedzy/przeszłości historycy ciągle traktują je przede wszystkim jako środek przedstawienia/ popularyzacji wyników, choć ciągle wzrasta ich użyteczność jako narzędzi porządkowania wiedzy, a także interdyscyplinarne wzmocnienie możliwości poznania historycznego, dzięki temu, że ich przedmiot badania znajduje się na styku badań wizualnych, językoznawczych, historycznych oraz geograficznych (s. 31)<sup>5</sup>. Nie jest również niczym odkrywczym, że wciąż najszerzej obecnym środkiem wizualizacji pozostaje – choć już w nieco zmienionej formie – mapa (historyczna). Elżbieta Rybicka, odnosząc się do problemu reprezentacji (przeszłości/zjawisk), podkreśla, że mapa w równym stopniu "tworzy rzeczywistość, jak i ją reprezentuje" (s. 34), a w konsekwencji staje się narzędziem oswajania świata/przeszłości, podobnie jak czyni to język w klasycznej narracji. Podobnie jak przeszłość,

przestrzeń, dopóki jej się nie wymierzy i nie policzy, jest przerażająca, dzika, niezdyscyplinowana, nieposkromiona, pusta, niezmierzona. Dopiero wymierzona przestrzeń jest poskromiona, poznana, zdyscyplinowana, opamiętana, zmuszona do opamiętania. Dopiero przestrzeń terytorialna jest możliwa do opanowania i opanowana, staje się przestrzenią panowania<sup>6</sup>.

<sup>4</sup>*Visualization in the Age of Computerization*, red. A. Carusi et al., Routledge, 2015; htt ps://www.academia.edu/4314979/Visualization\_in\_the\_Age\_of\_Computerization [dostęp: 7 XII 2022]; https://www.scribd.com/document/168196617/Visualization-in-the-Age-of-Computerization-1# [dostęp: 7.12.2022]; https://www.umcs.pl/ pl/informacje-prasowe,4623,szlakami-polski-niepodleglej-aplikacja-mobilna-instytutu-historii-umcs,79418.chtm [dostęp: 7 XII 2022].

<sup>5</sup> E. Rybicka, *Mapy. Od metafory do kartografi i krytycznej*, "Teksty Drugie" 2013, 4, s. 30–47.

<sup>6</sup> K. Schlögel, *W przestrzeni czas czytamy. O historii cywilizacji i geopolityce*, przeł. I. Drozdowska, Ł. Musiał, Poznań 2009, s. 164 – za E. Rybicka, *op. cit.*, s. 31.

J.W. Crampton, zwracając uwagę na aktywną rolę map w konstytuowaniu wiedzy, pisze, że "sprawują władzę i mogą być wpływowym środkiem pobudzania zmian społecznych"7 . Rybicka dodaje, że Crampton, uznając mapy za "teksty jednoczenie kulturowe i retoryczne", dowodził, iż "procedury ich tworzenia mają charakter retoryczny i opierają się na selekcji, symplifikacji, klasyfikacji, ustalaniu hierarchii" oraz "symbolizacji″<sup>8</sup>. Na narracyjny charakter i retorykę kartografii jej zdaniem zwracali także uwagę Karl Schlögel oraz Michel de Certeau<sup>9</sup>. W takim ujęciu mapy traktować można jako narzędzie analityczne wspierające interpretację<sup>10</sup>. Badacze, jak sądzi Rybicka, zwracając uwagę na "pragmatykę i użyteczność mapy", dostrzegają, że "nawet "błędne" i "fikcyjne" mapy narracyjne mogą okazać się przydatne, dostarczając interpretacji, odkrywając miejsca, nadając im sensy, przewartościowując ich spetryfikowane znaczenia, przypominając zapomniane historie obszarów, tworząc mapy mentalne i kontrmapy, orientując w przestrzeni<sup>11</sup>.

Everardo Perez-Manjarrez i Mario Carretero wskazują natomiast, że mapa historyczna jest narzędziem, które przedstawia oswajanie przestrzeni poprzez działania ludzkie, ale także wyjaśnia zjawiska historyczne poprzez ilustrowanie/obrazowanie związków przyczynowo-skutkowych i uwzględniony w jej ramach kontekst historyczny. W tym sensie mapy dostarczają kompleksowych opisów kluczowych zagadnień historycznych dla konkretnych kontekstów społecznych. W ich przekonaniu istnieje potrzeba interdyscyplinarnej współpracy w celu zrozumienia, w jaki sposób ludzie nadają sens swojemu otoczeniu, korzystając z tego rodzaju graficznych reprezentacji przeszłości. Sądzą, iż taka narracja może być uznana za jeden z najskuteczniejszych mechanizmów, którymi społeczeństwa posługują się do opisywania swojej przeszłości, teraźniejszości i (kulturowo-przyrodniczego) otoczenia. Ich zdaniem może umożliwić badanie organizacji społecznej i światooglądu kulturowego, a także konstrukcji tożsamości jednostkowej i społecznej. Studia z zakresu psychologii społeczno-kulturowej wykazały, że narracja wizualna jako narzędzie poznania dostarcza ludziom globalnego wyjaśnienia ich świata społecznego poprzez integrowanie historii, tożsamości i kultury12. Dodają przy tym, że

<sup>&</sup>lt;sup>7</sup> J.W. Crampton, J. Krygier, *An Introduction to Critical Cartography*, "International E-Journal for Critical Geographies" 2006, 4, s. 15; Cf. E. Rybicka, *op. cit.*, s. 34.

<sup>&</sup>lt;sup>8</sup> J.B. Harley, *Deconstructing the Map*, "Cartographica" 1989, 2, s. 11.

<sup>9</sup> M. de Certeau, *Wynaleźć codzienność. Sztuki działania*, przeł. K. Thiel-Jańczuk, Kraków 2008, s. 118–121.

<sup>10</sup> E. Rybicka, *op. cit.*, s. 37.

<sup>11</sup>*Ibidem*, s. 46–47.

<sup>12</sup> E. Perez-Manjarrez, Mario Carretero, *Historical Maps as Narratives Anchoring the Nation in History Textbooks, https://www.researchgate.net/publication/352492030\_* 

krytyczna kartografia zakłada, że mapy tworzą rzeczywistość, tak samo jak ją reprezentują, a jednocześnie "są graficznymi przedstawieniami, które ułatwiają przestrzenne zrozumienie rzeczy, koncepcji, warunków, procesów lub zdarzeń w ludzkim świecie"13. Przez fakt, że twórcy map coraz częściej sięgają po narzędzia mediów elektronicznych, takich jak: animacje i dynamiczne grafiki, symulacje przelotów nad terenem, interaktywne i multimedialne obiekty (tekst, obraz, mapa, dźwięk, dotyk), otrzymujemy reprezentacje graficzne nie tylko przedstawiające złożone procesy społeczne w czasie i przestrzeni, ale także wsparcie dla procesów rozumienia i wyjaśniania zjawisk oraz procesów historycznych<sup>14</sup>.

Mapy, wizualizacje rzeczywistości/świata/przeszłości, jakich dostarczają, przez fakt łączenia w sobie "kodów wizualnych, językowych i geograficznych" (Rybicka, s. 35), stają się lub potencjalnie stać się mogą narzędziem opowieści/narracji historycznych o charakterze transmedialnym, czyli takim, jak pisze Ilkka Lähteenmäki, który nie ogranicza się do narracyjnych (językowych) tekstów historycznych. Historia jest bowiem jego zdaniem stale "prezentowana za pośrednictwem wielu mediów: tekstów, obrazów, zdjęć, wystaw, opowiadań ustnych, powieści, filmów, gier, posągów, budynków, miejsc itp."15 Parafrazując Henry Jenkinsa, można powiedzieć, że takie historyczne opowiadanie transmedialne jest "sztuką tworzenia przeszłości"<sup>16</sup>. Rozszerzenia, które mogą się pojawić w multimedialnych i interaktywnych mapach, mogą pełnić różne funkcje: od wglądu w możliwe motywacje postaci, przez uwypuklenie elementów/aspektów przeszłości, aż po stworzenie wrażenia większego realizmu. Jak zauważył Jenkins, "encyklopedyczne ambicje tekstów transmedialnych" często skutkują czymś, co można uznać za uzupełnianie luk lub próby rozwijania historii: "wprowadzają potencjalne wątki, których nie można do końca opowiedzieć lub dodatkowe szczegóły, które sugerują więcej niż jest to możliwe w klasycznej narracji historycznej", a w ten sposób czytelnicy/odbiorcy otrzymują impuls do "rozwijania tych

Historical\_Maps\_as\_Narratives\_Anchoring\_the\_Nation\_in\_History\_Textbooks, s. 144– 146 [dostęp: 20.11.2022].

<sup>13</sup> https://www.academia.edu/13358369/An\_introduction\_to\_critical\_cartography, s. 15–17 [dostęp: 20.11.2022].

<sup>&</sup>lt;sup>14</sup> https://www.academia.edu/25126444/Cartographic\_multimedia\_and\_praxis\_in\_human\_geography\_and\_the\_social\_sciences, s. 246–247 [dostęp: 7.02.2023].

<sup>&</sup>lt;sup>15</sup> I. Lähteenmäki, *Transmedia history*, "Rethinking History. The Journal of Theory and Practice" 2021, 25, 3, s. 281–306, https://www.tandfonline.com/doi/full/10.1080/13642529.2 021.1963597?fbclid=IwAR3z1XeBh4ONYbEzdyqh1b37WLjp6NiH8WugoPEwJyL1QpzAe ytjgNh78io [dostęp: 10.09.2022].

<sup>&</sup>lt;sup>16</sup> http://henryjenkins.org/blog/2017/12/13/i-have-a-bad-feeling-about-this-reflectionson-star-wars-fandom-and-transmedia [dostęp: 10.09.2022].

elementów opowieści, przepracowywania ich poprzez swoje pomysły/ propozycje"17. W tym sensie tego rodzaju tekst transmedialny nie tylko podaje informacje, ale też zachęca i motywuje odbiorców do aktywnego udziału w tworzeniu potencjalnych/możliwych światów historycznych. Zdaniem Jenkinsa jest to znakomita strategia do przyciągnięcia publiczności/odbiorców i zainteresowania historią18. Z jego punktu widzenia najbardziej interesujące jest to, że historia transmedialna "pobudza impuls encyklopedyczny zarówno u czytelników, jak i pisarzy". Wskazuje przy tym, że jest to "aktywność innego rodzaju niż bierne – kojarzone z "zamknięciem" – przyswajanie większości klasycznych narracji (historycznych). Reprezentacje historyczne tego rodzaju nie tylko tworzą całości narracyjne, ale "są częścią procesu budowania świata"<sup>19</sup>. Zwraca przy tym uwagę, że choć sami historycy często postrzegają media wizualne jako nadmiernie upraszczające zjawiska i procesy historyczne, to jednak historie transmedialne stanowić mogą ciekawą alternatywę także dla nich. Dowodzi to bowiem, iż reprezentacje w różnych mediach "nie są z natury przeciwstawne, lecz komplementarne". W ramach tej propozycji "zawodowi" historycy dostarczają poprzez badania "nadrzędne teksty", które następnie są przenoszone do innych mediów, aby stworzyć transmedialny obraz historii.

Centralnym aspektem opowiadania tego rodzaju historii (transmedialnej), a w jej ramach budowania świata/przeszłości jest to, że

ludzie, którzy angażują się w materiały dostępne transmedialnie, mogą wybrać, za pośrednictwem których mediów chcą się zaangażować. Oznacza to, że nie wszystkie media są potrzebne, aby świat był atrakcyjny. Im więcej mediów jest używanych, tym więcej jest możliwości zbierania informacji o świecie rzeczywistym.

I choć historia pojmowana jako "budowanie świata transmedialnego" nie jest aktywnością *stricte* naukową, taką jak badania o charakterze podstawowym, to jest z pewnością atrakcyjnym i użytecznym narzędziem popularyzacji wiedzy oraz potencjalnie może poszerzyć możliwości poznawcze dyscypliny<sup>20</sup>.

 $17$  http://henryjenkins.org/blog/2007/03/transmedia\_storytelling\_101.html [dostęp: 10.09.2022].

<sup>18</sup>*Ibidem*.

<sup>19</sup>*Ibidem*.

 $20$  http://henryjenkins.org/2011/08/defining\_transmedia\_further\_re.html [dostęp: 10.09. 2022]; Cf. także: H. Jenkins, *Kultura konwergencji*, Nowy Jork 2008.

Nieco upraszczając wyżej opisane zjawisko, można powiedzieć, że mapowanie przeszłości<sup>21</sup> to proces tworzenia map – w tym multimedialnych i interaktywnych – które przedstawiają wydarzenia, zjawiska, procesy i zmiany, jakie zachodziły w przeszłości na danym obszarze geograficznym. Opiera się ono na danych historycznych i geograficznych, które są analizowane i zintegrowane w celu przedstawienia wizualnej reprezentacji przeszłości. Może być używane do badań nad zmianami krajobrazu, rozwojem miast, migracją ludności, zmianami granic państw czy układami politycznymi i społecznymi. Mapowanie przeszłości może pomóc w lepszym zrozumieniu procesów i zjawisk historycznych, a także w odkrywaniu związków między różnymi zjawiskami. Łączenie danych historycznych z danymi geograficznymi i tworzenie interaktywnych map jest możliwe m.in. dzięki narzędziom Systemu Informacji Geograficznej (GIS)22. Pozwalają one na gromadzenie, analizowanie i prezentowanie danych geograficznych w formie interaktywnych map, multimedialnych wizualizacji, a ostatecznie stają się punktem wyjścia do konstruowania obrazów przeszłości w różnych skalach czasowych i przestrzennych oraz śledzenia relacji między różnymi zjawiskami23. Warto podkreślić, że z założenia tego rodzaju "mapy i inne wizualne przedstawienia nie są jedynie wynikiem analizy GIS, ale są integralną częścią samej analizy". Co więcej, odbiorcy mogą "tworzyć" i "dodawać" informacje, kształtując i przedstawiając "sposób, w jaki rozumieją swoją okolicę, region i świat", uczestnicząc tym samym aktywnie w "nadawaniu sensu" za pośrednictwem danych historycznych i geograficznych, przedstawianych w mapach, obrazach, tekście i dźwięku<sup>24</sup>.

#### SYSTEM GIS W BADANIACH HISTORYCZNYCH

System informacji geograficznej (GIS) to platforma, której zasadniczym celem jest gromadzenie, zarządzanie i analiza różnego rodzaju danych, w tym historycznych, będąca jednocześnie swego rodzaju elektroniczną

<sup>&</sup>lt;sup>21</sup> https://journals.sagepub.com/doi/pdf/10.1191/030913201678580494 [dostęp: 10.09. 2022]; http://www.ece.ceu.hu/publications/kotenko/9999/29643.html [dostęp: 10.09.2022].

<sup>22</sup> I.A. Gregory, *A place in history: A guide to using GIS in historical research*, wyd. 2, Belfast 2003, https://core.ac.uk/download/pdf/229237998.pdf [dostęp: 10.09.2022].

<sup>&</sup>lt;sup>23</sup> Vide m.in.: https://www.academia.edu/13358369/An\_introduction\_to\_critical\_cartography, s. 15–17, [dostęp: 10.09.2022].

<sup>&</sup>lt;sup>24</sup> https://www.academia.edu/25126455/A\_praxis\_of\_public\_participation\_GIS\_and\_ visualization [dostęp: 10.09.2022]; P. Jackson, *Maps of Meaning. An introduction to cultural geography*, London New York 1994.

bazą danych. Służy m.in. organizacji i interpretacji warstw informacyjnych oraz ich wizualizacji przy pomocy interaktywnych map 3D25. ArcGis Online26 to z kolei oprogramowanie do tworzenia interaktywnych map (także historycznych), które może być narzędziem służącym do wizualizacji (2D i 3D) i analizy danych źródłowych, pozwalającym na identyfikację pewnych wzorców i trendów. Otrzymane w wyniku analiz informacje mogą być udostępniane w internecie oraz w aplikacjach mobilnych. Tego rodzaju interaktywne mapy internetowe otwierają nowe perspektywy i wielowymiarową interakcję z danymi źródłowymi, stając się dzięki temu intuicyjnym narzędziem analitycznym pozwalającym dostrzec ukryte do tej pory relacje między nimi<sup>27</sup>. Wizualizacja danych w formie interaktywnych map staje się nie tylko atrakcyjnym narzędziem prezentacji wiedzy – m.in. w formie wykresów, tabel, obrazów – ale przede wszystkim daje możliwość pogłębionych analiz zjawisk historycznych. Tego rodzaju wizualizacje, ujawniając niedostrzegane dotychczas relacje i wzory, prowokują do zadawania nowych pytań i szukania na nie odpowiedzi. Interaktywne mapy historyczne powstałe w oparciu o to narzędzie mogą stać się punktem wyjścia do sformułowania odmiennej od klasycznej reprezentacji zjawisk i procesów z przeszłości, ale także służyć porządkowaniu wiedzy i integrowaniu różnego rodzaju danych źródłowych. Łącząc dane (językowe, wizualne, geograficzne), stają się jednocześnie narzędziem analitycznym służącym interpretowaniu interesujących procesów i zjawisk historycznych oraz poszukiwaniem dla nich nowych sensów i znaczeń, przewartościowując lub dodając nowy wymiar dotychczasowym narracjom<sup>28</sup>.

Systemy informacji geograficznej (GIS) umożliwiają przedstawienie różnych danych historycznych w postaci map i interaktywnych narzędzi wizualizacji. Dzięki temu badacze i historycy mogą analizować dane historyczne w kontekście przestrzennym i czasowym. Szczególnie interesujące w kontekście badań (danych) historycznych wydaje się użycie GIS do obserwacji, opisu i wyjaśnienia:

– zmian granic państw;

– zmian krajobrazu: GIS może pomóc w przedstawieniu zmian krajobrazu na danym obszarze, w tym zmian w wykorzystaniu ziemi, wzrostu populacji, urbanizacji i innych zjawisk;

<sup>25</sup> esri.pl/co-to-jest-gis/ [dostęp: 10.09.2022].

 $26$  https://www.arcgis.com/index.html [dostęp: 10.09.2022].

<sup>27</sup>*Ibidem*.

<sup>&</sup>lt;sup>28</sup> Więcej: https://www.arcanagis.pl/przeszlosc-mozna-zobaczyc-gis-em/ [dostęp: 10.09.2022].

– migracji ludności: w tym analizy ruchów migracyjnych ludności w przeszłości, pokazanie tras migracyjnych, liczby migrantów i ich pochodzenia;

– tras handlowych i podróżniczych;

– historii wojskowości/militarnej: przedstawienie bitew i wojen, w tym ich lokalizacji, sił walczących itp.;

– zmian społecznych i politycznych: przede wszystkim takich jak zmiany w strukturze demograficznej, systemach politycznych itp.<sup>29</sup>

Jednym z przykładów wykorzystania systemów GIS w badaniach historycznych są projekty badania migracji, w ramach których analizuje się przestrzenne aspekty migracji ludności. Projekty tego typu wykorzystują interaktywną mapę, która umożliwia badanie migracji w dużej skali, oraz prezentują i analizują dane na temat liczby migrantów i kierunków migracji także w perspektywie przeszłości. GIS umożliwia przedstawienie ruchów migracyjnych w przestrzeni i czasie, co ułatwia zrozumienie zjawiska migracji na różnych skalach. W ramach projektów zbiera się i analizuje m.in. dane statystyczne (informacje na temat liczby, kierunku i celu migracji, pochodzenia i wieku migrantów); dane dotyczące sytuacji politycznej i ekonomicznej (informacje o sytuacji politycznej, ekonomicznej i społecznej kraju pochodzenia i kraju docelowego migrantów); dane geograficzne (informacje o topografii, klimacie, geologii i innych czynnikach związanych z geografią kraju pochodzenia i kraju docelowego migrantów). W tego rodzaju projektach stosuje się różne narzędzia analizy danych, takie jak analiza statystyczna, analiza sieci, analiza przestrzenna, modelowanie przepływów migracyjnych i inne, których zadaniem jest pogłębienie zrozumienia zjawisk migracyjnych i ich wpływu na różne kraje i region $v^{30}$ .

Atrakcyjnym i ważnym przykładem wykorzystania systemów GIS w badaniach historycznych jest badanie rozwoju miast w czasie. Dzięki możliwości tworzenia map historycznych na różnych etapach rozwoju miasta można analizować zmiany w sieci ulic, kształtowaniu się

<sup>&</sup>lt;sup>29</sup> https://atlasfontium.pl/ziemie-polskie-korony/ [dostęp: 10.09.2022]; http://kmw. ip.olsztyn.pl/Granica-w-badaniach-historycznych-przy-wykorzystaniu-serwerow-GIS,134999,0,1.html [dostęp: 10.09.2022]. https://journals.pan.pl/Content/116741/PDF/ Teka-2017\_15\_ZASTOSOWANIE-PROGRAM%C3%93W-GIS.pdf;= [dostęp: 10.09.2022]; więcej: https://ruj.uj.edu.pl/xmlui/bitstream/handle/item/74560/wnek\_systemy\_gis\_w\_badaniach\_historycznych\_2010.pdf?sequence=1&isAllowed=y [dostęp: 10.09.2022]; http:// cichociemni.edu.pl/gis-historyczny/ [dostęp: 10.09.2022].

<sup>&</sup>lt;sup>30</sup> Vide m.in.: https://gijn.org/2021/05/12/mapping-migration-deaths-with-gis-modeling/ [dostęp: 10.09.2022]; https://storymaps.arcgis.com/stories/06b612505e364a0db0cf1324b2d4740b [dostęp: 10.09.2022]; https://isprs-annals.copernicus.org/articles/II--4-W2/155/2015/isprsannals-II-4-W2-155-2015.pdf [dostęp: 10.09.2022].

poszczególnych dzielnic czy też zmiany w zabudowie. Systemy GIS mogą stanowić ważne narzędzie w badaniach historycznych, pozwalając na lepsze zrozumienie przestrzennych aspektów związanych z wydarzeniami historycznymi. Jednocześnie przy pomocy systemów GIS można stworzyć wirtualną rekonstrukcję miasta w różnych okresach historycznych, co pozwala na analizowanie zmian w przestrzeni miejskiej oraz podejmowanie decyzji związanych z renowacją i konserwacją zabytków<sup>31</sup>.

Innym przykładem wykorzystania systemów GIS w analizie danych historycznych jest projekt "Historical GIS" na Uniwersytecie Stanforda, który zajmuje się analizą danych historycznych w kontekście przestrzennych zależności. Projekt ten wykorzystuje interaktywną mapę, która pozwala na analizę danych dotyczących różnych okresów historycznych i ich przestrzennych związków<sup>32</sup>.

Systemy informacji geograficznej (GIS) są/mogą być używane także do analizy danych historycznych na temat przestępczości. Dzięki temu możliwe jest zlokalizowanie obszarów zwiększonego ryzyka przestępczości oraz identyfikowanie wzorców przestępczości w określonych obszarach geograficznych i czasowych. Przykładem zastosowania systemów GIS w analizie przestępczości jest projekt "Criminal Justice GIS"<sup>33</sup>, który analizuje dane na temat przestępczości w Stanach Zjednoczonych. Projekt ten wykorzystuje interaktywną mapę, która pozwala na wizualizację danych na temat przestępstw oraz identyfi kowanie obszarów zwiększonego ryzyka przestępczości. Konsekwencją zastosowania systemów GIS

<sup>31</sup> http://24gis.pl/modelowanie-rozwoju-computerworld/ [dostęp: 10.09.2022]; https:// www.arcanagis.pl/rola-gis-w-rozwoju-inteligentnych-miast/?print=print [dostęp: 10.09.2022]; https://gisplay.pl/kartografia/10460-prawie-mln-zl-na-realizacje-atlasu-historycznego-miastpolskich.html [dostęp: 10.09.2022]; https://www.arcanagis.pl/przeszlosc-mozna-zobaczyc-gisem/ [dostęp: 10.09.2022]; https://teatrnn.pl/bazy-danych/historyczny-geoportal-lublina-lublinhgis/ [dostęp: 10.09.2022].

<sup>&</sup>lt;sup>32</sup> https://stanford.maps.arcgis.com/home/index.html [dostęp: 10.09.2022]; https:// storymaps.arcgis.com/stories/af948891920e45b8a519b341c4ffe8bc [dostęp: 10.09.2022]; https://www.esri.com/news/arcuser/0612/files/stanford.pdf [dostęp: 10.09.2022].

<sup>33</sup> https://www.ncjrs.gov/ovc\_archives/reports/geoinfosys2003/cm3b.html [dostęp: 10.09.2022]; https://storymaps.arcgis.com/collections/68ec1a708606408bbae18d8d9d 37f642, [dostęp: 10.09.2022]; https://storymaps.arcgis.com/collections/68ec1a708606 408bbae18d8d9d37f642?item=1, [dostęp: 10.09.2022]; https://catalog.fitchburgstate. edu/preview\_course\_nopop.php?catoid=43&coid=84471, [dostęp: 10.09.2022]; https:// www.youtube.com/watch?v=gp6rpafXt3E&ab\_channel=JusticeResearchandStatist icsAssociation [dostęp: 10.09.2022]; https://www.dropbox.com/s/myilr25okj2znsg/ Final\_Project\_DataSources.pdf?dl=0 [dostęp: 10.09.2022]; https://www.esri.com/ content/dam/esrisites/sitecore-archive/Files/Pdfs/library/whitepapers/pdfs/gis-forlaw-enforcement.pdf [dostęp: 10.09.2022].

w analizie przestępczości może być także badanie wpływu działań policyjnych na jej zmniejszenie. Dzięki analizie przestrzennej danych historycznych na temat przestępstw i działań policyjnych można ocenić skuteczność różnych strategii walki z przestępczością i identyfikować obszary wymagające szczególnych działań. GIS może również być używany do tworzenia prognoz przestępczości. Przykładowo przy pomocy systemów GIS – konkretnie za sprawą analizy danych historycznych na temat przestępczości w kontekście ich przestrzennych relacji – można stworzyć model przestrzenny przestępczości, który pozwala na przewidywanie obszarów zwiększonego ryzyka przestępczości w przyszłości.

Podsumowując, warto podkreślić, że wykorzystanie systemów GIS w analizie danych historycznych może okazać się owocne nie tylko w badaniu relacji pomiędzy miejscami a wydarzeniami historycznymi. Analiza i integracja przestrzenna zdarzeń historycznych i miejsc z nimi związanych, a także oparta na tym budowa modeli przestrzennych oraz możliwych scenariuszy historycznych, mogą umożliwić/pozwolić na odkrywanie zależności i wzorców trudnych do uchwycenia/zauważenia w tradycyjnych źródłach historycznych.

## REFERENCES (BIBLIOGRAFIA)

#### **Studies (Opracowania)**

- Afeltowicz Ł., Modele, *artefakty, kolektywy, praktyka badawcza w perspektywie współczesnych studiów nad nauką*, Toruń 2012.
- Certeau de M., *Wynaleźć codzienność. Sztuki działania*, przeł. K. Thiel-Jańczuk, Kraków 2008.
- Crampton J.W., Krygier J., *An Introduction to Critical Cartography*, "International E-Journal for Critical Geographies" 2006, 4.
- Gregory I.A., *A place in history: A guide to using GIS in historical research*, wyd. 2, CDDA, Belfast 2003.

Harley J.B., *Deconstructing the Map*, "Cartographica" 1989, 2.

Jackson P., *Maps of Meaning. An introduction to cultural geography*, London–New York 1994.

Jenkins H., *Kultura konwergencji*, Nowy Jork 2008.

Kula M., *Historia moja miłość (z zastrzeżeniami)*, Lublin 2005.

Kula M., *Wizytówka historyka*, Warszawa 2020.

Lähteenmäki I., *Transmedia history*, "Rethinking History. The Journal of Theory and Practice" 2021, 25, 3, https://www.tandfonline.com/doi/full/10.1080/13642529.2021.19635-97?fb clid=IwAR3z1XeBh4ONYbEzdyqh1b37WLjp6NiH8WugoPEwJyL1QpzAeytjg Nh78io [dostęp: 10.09.2022].

Pomorski J., *Spoglądając w przeszłość... Studia i szkice metahistoryczne*, Lublin 2017.

Perez-Manjarrez E., Carretero M., *Historical Maps as Narratives Anchoring the Nation in History Textbooks*, https://www.researchgate.net/publication/352492030\_Historical\_Maps\_ as\_Narratives\_Anchoring\_the\_Nation\_in\_History\_Textbooks, s. 144-146 [dostęp: 20.11.2022].

Rybicka E., *Mapy. Od metafory do kartografi i krytycznej*, "Teksty Drugie" 2013, 4.

- Schlögel K., *W przestrzeni czas czytamy. O historii cywilizacji i geopolityce*, przeł. I. Drozdowska, Ł. Musiał, Poznań 2009.
- *Visualization in the Age of Computerization*, red. A. Carusi, A.S. Hoel, T. Webmoor, S. Woolgar, Routledge, 2015, https://www.academia.edu/4314979/Visualization in the Age\_of\_Computerization [dostęp: 7.02.2023].

### **Websites (Strony internetowe)**

esri.pl/co-to-jest-gis/ [dostęp: 10.09.2022].

http://24gis.pl/modelowanie-rozwoju-computerworld/ [dostęp: 10.09.2022].

http://cichociemni.edu.pl/gis-historyczny/ [dostęp: 10.09.2022].

http://henryjenkins.org/2011/08/defining\_transmedia\_further\_re.html [dostęp: 10.09.2022].

http://henryjenkins.org/blog/2007/03/transmedia\_storytelling\_101.html [dostęp: 10.09.2022].

http://henryjenkins.org/blog/2007/03/transmedia\_storytelling\_101.html [dostęp: 10.09.2022].

http://henryjenkins.org/blog/2007/03/transmedia\_storytelling\_101.html [dostęp: 10.09.2022].

- http://henryjenkins.org/blog/2017/12/13/i-have-a-bad-feeling-about-this-reflections-onstar-wars-fandom-and-transmedia [dostęp: 10.09.2022].
- http://kmw.ip.olsztyn.pl/Granica-w-badaniach-historycznych-przy-wykorzystaniuserwerow-GIS,134999,0,1.html [dostęp: 10.09.2022].
- http://www.ece.ceu.hu/publications/kotenko/9999/29643.html [dostęp: 10.09.2022].
- https://atlasfontium.pl/ziemie-polskie-korony/ [dostęp: 10.09.2022]. https://core.ac.uk/download/pdf/229237998.pdf [dostęp: 10.09.2022].
- https://catalog.fitchburgstate.edu/preview\_course\_nopop.php?catoid=43&coid=84471 [dostęp: 10.09.2022].
- https://gijn.org/2021/05/12/mapping-migration-deaths-with-gis-modeling/ [dostęp: 10.09.2022].
- https://gisday.com/pl-pl/discover-gis [dostęp: 7.02.2023].
- https://gisplay.pl/kartografia/10460-prawie-mln-zl-na-realizacje-atlasu-historycznegomiast-polskich.html [dostęp: 10.09.2022].
- https://gistoria.pl/ [dostęp: 7.02.2023].
- https://isprs-annals.copernicus.org/articles/II-4-W2/155/2015/isprsannals-II-4-W2-155-2015. pdf [dostęp: 10.09.2022].
- https://journals.pan.pl/Content/116741/PDF/Teka-2017\_15\_ZASTOSOWANIE-PROGRA-M%C3%93W-GIS.pdf [dostęp: 10.09.2022].
- https://journals.sagepub.com/doi/pdf/10.1191/030913201678580494 [dostęp: 10.09.2022].
- https://ruj.uj.edu.pl/xmlui/bitstream/handle/item/74560/wnek\_systemy\_gis\_w\_badaniach\_historycznych\_2010.pdf?sequence=1&isAllowed=y [dostęp: 10.09.2022].
- https://shs.hal.science/halshs-03775019/document [dostęp: 7.02.2023].
- https://stanford.maps.arcgis.com/home/index.html [dostęp: 10.09.2022].
- https://storymaps.arcgis.com/collections/68ec1a708606408bbae18d8d9d37f642 [dostęp: 10.09. 2022].
- https://storymaps.arcgis.com/collections/68ec1a708606408bbae18d8d9d37f642?item=1, [dostęp: 10.09.2022].
- https://storymaps.arcgis.com/stories/06b612505e364a0db0cf1324b2d4740b [dostęp: 10.09. 2022].
- https://storymaps.arcgis.com/stories/af948891920e45b8a519b341c4ffe8bchttps://www.esri. com/news/arcuser/0612/fi les/stanford.pdf [dostęp: 10.09.2022].
- https://teatrnn.pl/bazy-danych/historyczny-geoportal-lublina-lublin-hgis/ [dostęp: 10.09.2022].
- https://www.academia.edu/13358369/An\_introduction\_to\_critical\_cartography [dostęp: 20.09. 2022].
- https://www.academia.edu/25126444/Cartographic\_multimedia\_and\_praxis\_in\_human geography\_and\_the\_social\_sciences [dostęp: 7.02.2023].
- https://www.academia.edu/25126455/A\_praxis\_of\_public\_participation\_GIS\_and\_visualization [dostęp: 10.09.2022].
- htt ps://www.arcanagis.pl/gis-em-o-historii-wizualizacja-dworca-warszawsko-wiedenskiegona-podstawie-archiwaliow/ [dostęp: 7.02.2023].
- https://www.arcanagis.pl/przeszlosc-mozna-zobaczyc-gis-em/ [dostęp: 10.09.2022].
- https://www.arcanagis.pl/rola-gis-w-rozwoju-inteligentnych-miast/?print=print [dostep: 10.09.2022].
- https://www.arcgis.com/index.html [dostęp: 10.09.2022].
- https://www.dropbox.com/s/myilr25okj2znsg/Final\_Project\_DataSources.pdf?dl=0 [dostęp: 10.09.2022].
- htt ps://www.esri.com/content/dam/esrisites/sitecore-archive/Files/Pdfs/library/whitepapers/pdfs/gis-for-law-enforcement.pdf [dostęp: 10.09.2022].
- https://www.ncjrs.gov/ovc\_archives/reports/geoinfosys2003/cm3b.html [dostep: 10.09.2022].
- https://www.scribd.com/document/168196617/Visualization-in-the-Age-of-Computerization-1# [dostęp: 7.12.2022].
- htt ps://www.umcs.pl/pl/informacje-prasowe,4623,szlakami-polski-niepodleglej-aplikacjamobilna-instytutu-historii-umcs,79418.chtm [dostęp: 7.12.2022].
- https://www.up.krakow.pl/nauka/562-nauka/nauka-aktualnosci/3133-projekt-gis-whistorii-mozliwosci-wykorzystania-i-popularyzacji-wspolczesnych-narzedzigeoinformatycznych-w-naukach-humanistycznych-na-przykladzie-czynu-zbrojnego-ci chociemnych-z-dofinansowaniem-w-ramach-programu-dialog [dostęp: 7.02.2023].
- https://www.youtube.com/watch?v=gp6rpafXt3E&ab\_channel=JusticeResearchandStatisticsAssociation [dostęp: 10.09.2022].

#### NOTA O AUTORZE

Marek Woźniak – profesor nadzwyczajny, profesor UMCS, pracuje w Katedrze Metodologii i Wieku XX–XXI. Badania w Instytucie Historii UMCS. Zainteresowania naukowe i tematyka naukowa: kulturowy wymiar badań historycznych, współczesne myślenie o pisarstwie historycznym, pamięć i wyobraźnia historyczna w myśleniu o badaniu przeszłości, doświadczanie przeszłości, polityka historyczna, kulturowy i społeczny wymiar mitu historycznego, metodologia historii, historia historiografi i. Ważniejsze publikacje: *Doświadczanie historii. Kulturowy i społeczny wymiar mitu rewolucji* (Lublin 2003); *Przeszłość jako przedmiot konstrukcji. O roli wyobraźni w badaniach historycznych* (Lublin 2010); *Świat z historii* (wraz z Piotrem Witkiem, Lublin 2010); *Niezrealizowane drogi historii* (red., Lublin 2012); *Historia w kontekstach nieoczekiwanych* (wraz z Ewą Solską i Piotrem Witkiem, Lublin 2016); *Historie wymagane i kontrfaktyczne* (wraz z Ewą Solską i Piotrem Witkiem, Lublin 2017); *Między nauką a sztuką – wokół problemów współczesnej historiografi i* (wspólnie z Ewą Solską i Piotrem Witkiem, Lublin 2017).

#### ABOUT THE AUTHOR

Marek Woźniak – Associated Professor, UMCS Professor, works in the Department of Methodology and 20th–21st Centuries. Research at the UMCS History Institute. Academic interests and research topics: cultural dimension of historical research, modern thought on historical writing, memory and historical imagination in thought on the research of the past, experiencing the past, historical politics, cultural and social dimension of historical myth, methodology of history, history of historiography. Important publications: *Doświadczanie historii. Kulturowy i społeczny wymiar mitu rewolucji* (Lublin 2003); *Przeszłość jako przedmiot konstrukcji. O roli wyobraźni w badaniach historycznych* (Lublin 2010); *Świat z historią* (together with Piotr Witek, Lublin 2010); *Niezrealizowane drogi historii* (editor, Lublin 2012); *Historia w kontekstach nieoczekiwanych* (together with Ewą Solska and Piotr Witek, Lublin 2016); *Historie alternatywne i kontrfaktyczne* (together with Ewa Solska and Piotr Witek, Lublin 2017); *Między nauką a sztuką – wokół problemów współczesnej historiografi i* (together with Ewa Solska and Piotr Witek, Lublin 2017).